## Panorama survey

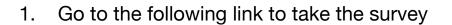

https://surveys.panoramaed.com/rowansalisbury

Your student number is your access code

2. Work on any assignments you have due before spring break.\